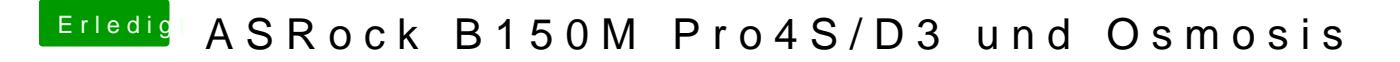

Beitrag von crusadegt vom 9. Februar 2016, 17:23

naja irgendwie möglich sollte das mittels Clover schon sein denk ich